# **MODIFICA MMDS PER FILTRO SAW**

## **Fase 1: eliminazione piste**

Praticare tagli con un cutter lungo le linee **magenta**. **NON incidere in profondità.**

Utilizzando pinzette ed aria calda, scaldare le piste situate all'interno dei riquadri **rossi** e tirare con le pinzette verso l'alto per rimuovere la pista.

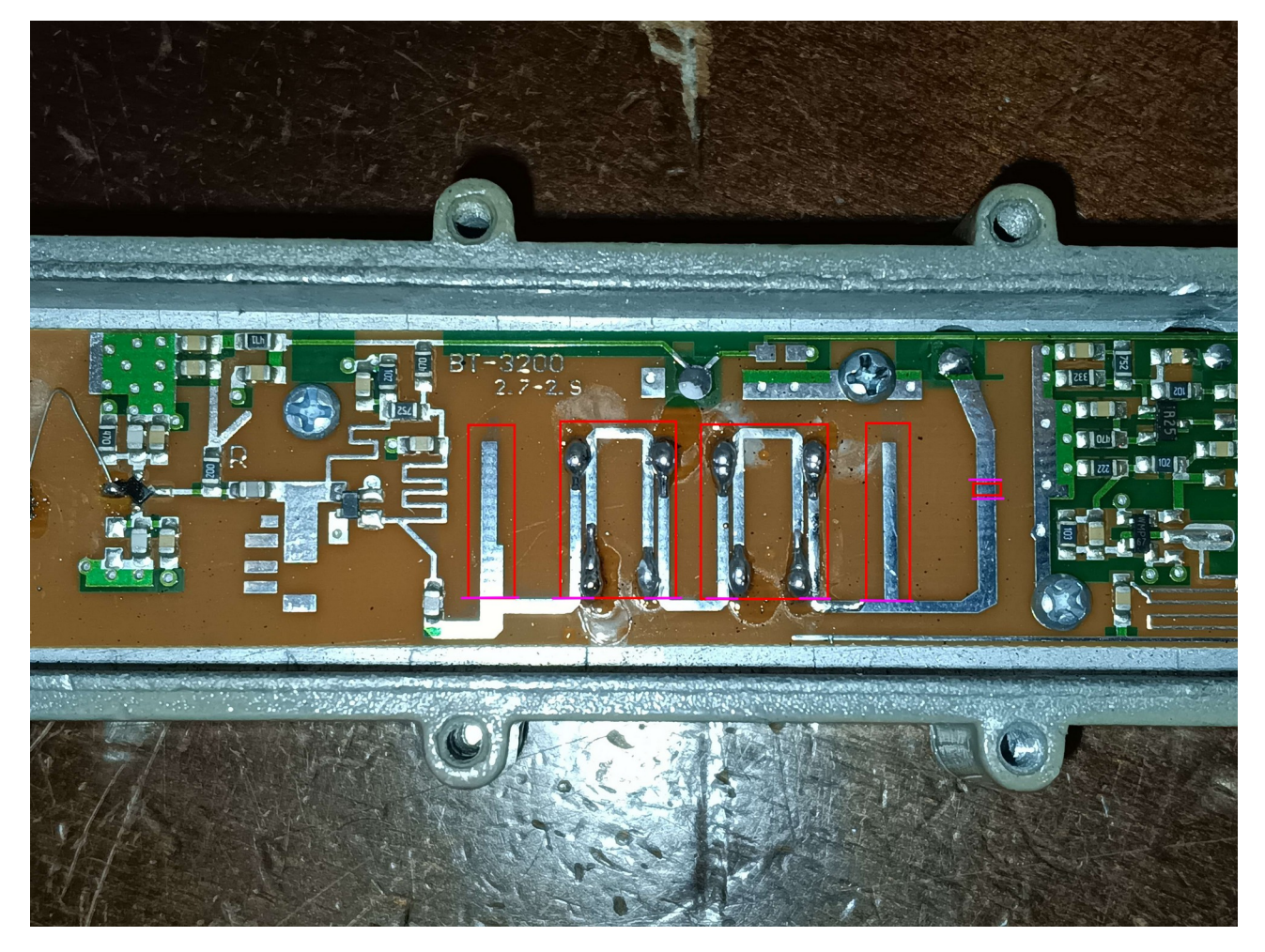

#### **Fase 2: chiusura della pista in basso tramite nastro ramato**

Tagliare un pezzo a misura di nastro ramato e incollarlo come in figura. Saldare il nastro a entrambe le estremità e anche in mezzo.

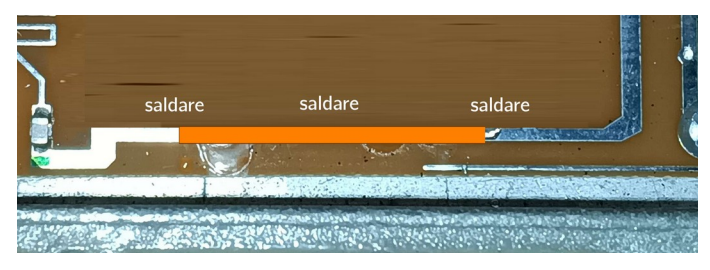

## **Fase 3: saldatura del filtro SAW**

Saldare il filtro SAW nell'apposito spazio lasciato libero

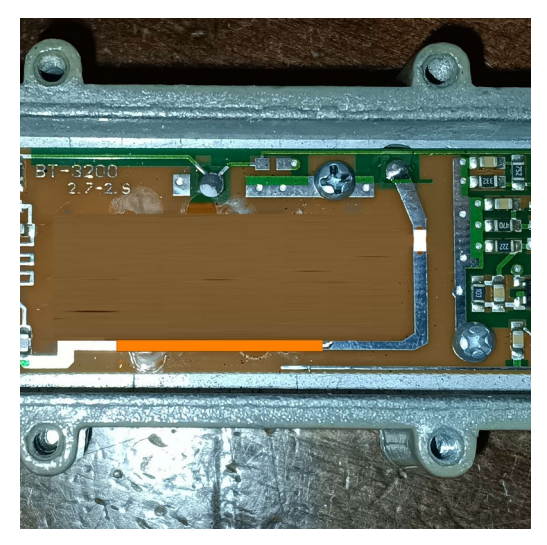

### **Fase 4: costruizione di un piano di massa**

Una volta saldato il filtro SAW si può collegare a massa tramite la costruzione di un piano di massa tramite uso di nastro ramato.

La costruzione deve essere eseguita con cura in modo da evitare cortocircuiti. Il piano deve essere saldato lungo tutte le linee blu.

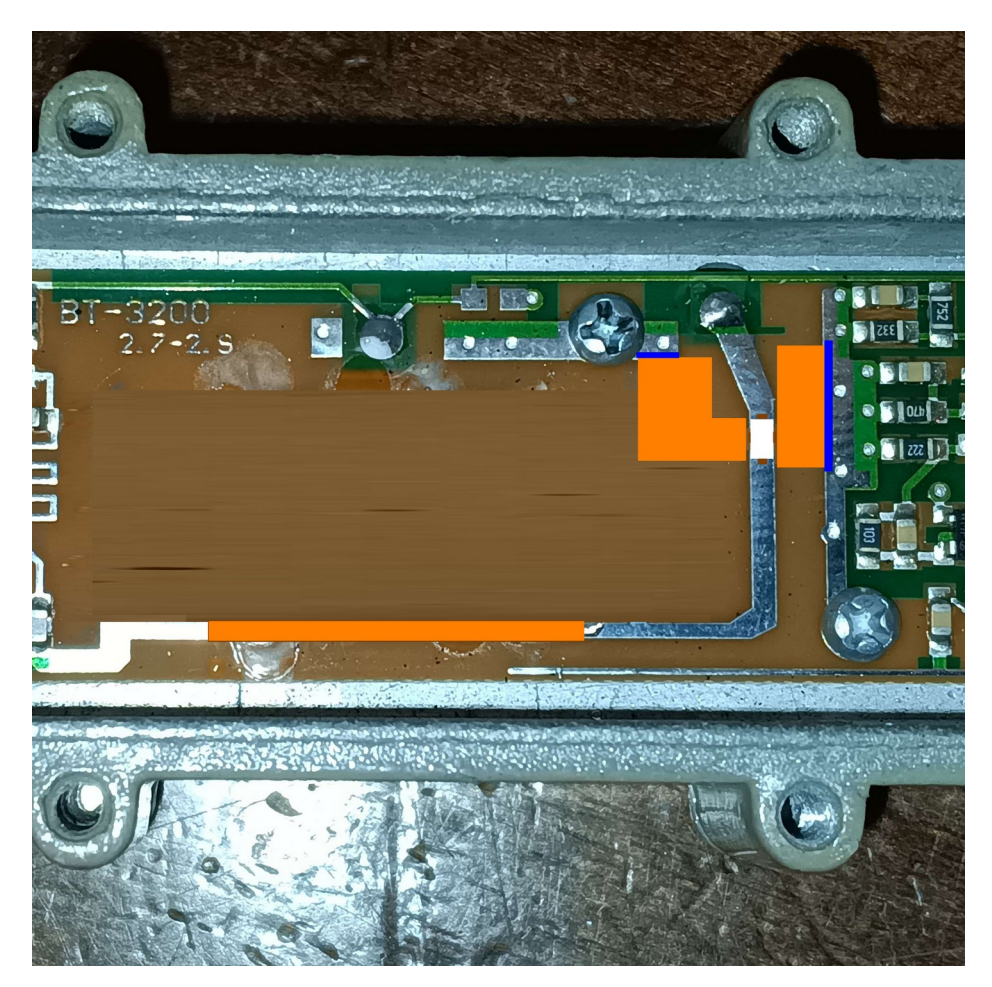